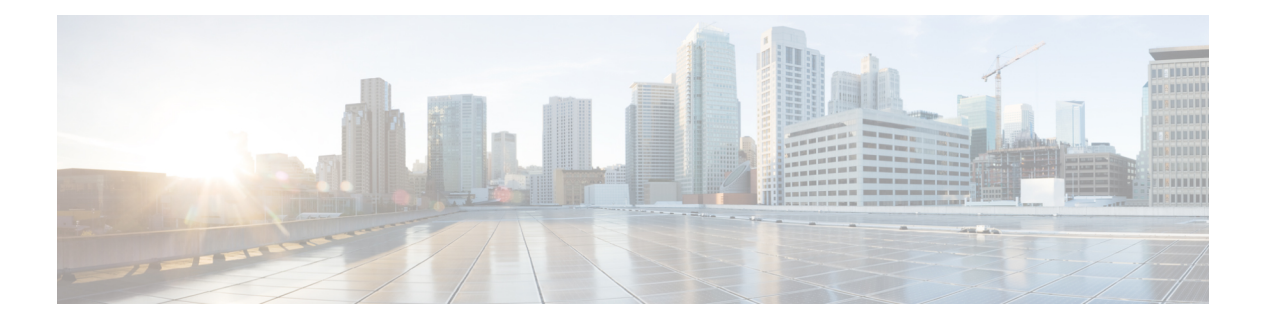

# **X Commands**

- xml, on [page](#page-1-0) 2
- xml, on [page](#page-2-0) 3
- xml server [max-session,](#page-3-0) on page 4
- xml server [terminate](#page-4-0) session, on page 5
- xml server [timeout,](#page-5-0) on page 6
- xml server [validate,](#page-6-0) on page 7
- xml server [xml-debug,](#page-7-0) on page 8
- [xmlin,](#page-8-0) on page 9
- [xmlin,](#page-9-0) on page 10
- [xmlin,](#page-10-0) on page 11
- [xmlin,](#page-11-0) on page 12
- [xmlout,](#page-12-0) on page 13

### <span id="page-1-0"></span>**xml**

| xml

### **Syntax Description Syntax Description** | Pipe command output to filter xml output in xml format (according to .xsd definitions) **Command Mode**

• /output

ı

I

| xml

<span id="page-2-0"></span>**Syntax Description Syntax Description** | Pipe command output to filter xml output in xml format (according to .xsd definitions) **Command Mode**

• /output

### <span id="page-3-0"></span>**xml server max-session**

[no] xml server max-session <number>

#### **Syntax Description**

**Syntax Description** no

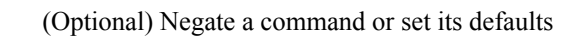

xml xml agent server xml agent server max-session configure maximum number of xml sessions allowed *number* number of the sessions

#### **Command Mode**

## <span id="page-4-0"></span>**xml server terminate session**

xml server terminate session <session\_id>

#### **Syntax Description**

#### **Syntax Description**

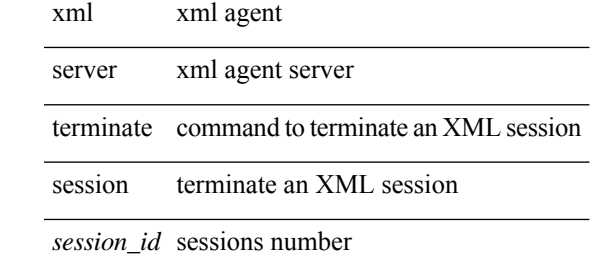

#### **Command Mode**

• /exec

### <span id="page-5-0"></span>**xml server timeout**

[no] xml server timeout <value> [ <session\_id> ]

#### **Syntax Description**

**Syntax Description** 

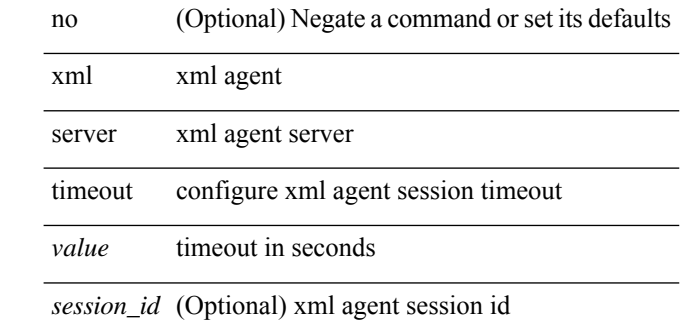

#### **Command Mode**

### <span id="page-6-0"></span>**xml server validate**

[no] xml server validate { all | <session\_id> }

#### **Syntax Description**

**Syntax Description** 

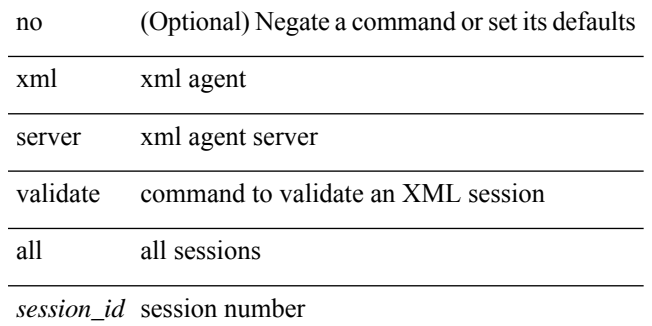

#### **Command Mode**

### <span id="page-7-0"></span>**xml server xml-debug**

[no] xml server xml-debug

#### **Syntax Description**

**Syntax Description** no (Optional) Negate a command or set its defaults xml xml agent server xml server

xml-debug xml server xml-debug

#### **Command Mode**

I

xmlin

**Syntax Description**

<span id="page-8-0"></span>**Syntax Description** xmlin Convert CLI commands to their XML formats

**Command Mode**

• /exec

#### | xmlin

**Syntax Description**

<span id="page-9-0"></span>**Syntax Description** | Pipe command output to filter

xmlin Convert CLI show commands to their XML formats

#### **Command Mode**

• /output

I

xmlin

**Syntax Description**

<span id="page-10-0"></span>**Syntax Description** xmlin Convert CLI commands to their XML formats

**Command Mode**

• /exec

#### | xmlin

**Syntax Description**

<span id="page-11-0"></span>**Syntax Description** | Pipe command output to filter

xmlin Convert CLI show commands to their XML formats

#### **Command Mode**

• /output

## <span id="page-12-0"></span>**xmlout**

| xmlout

**Syntax Description Syntax Description** | Pipe command output to filter xmlout output in xml format (according to the latest .xsd version) **Command Mode** • /output

**xmlout**

 $\mathbf{l}$